### Module 2: Loops

Thomas Schwarz, SJ

- Computational model for kindergardeners
	- We have a very large array of memory locations
	- The memory locations are variables
	- A program consists of a series of instructions
	- A typical instruction c=a+b takes a value from storage location a, a value from storage location b, does a computation, and stores in storage location c

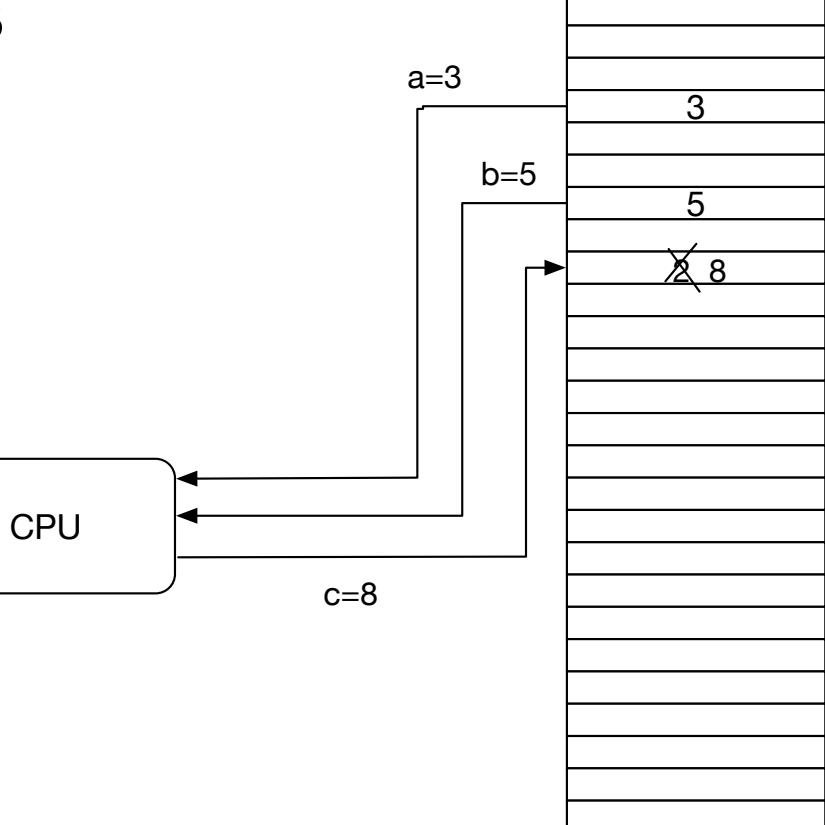

- Python variables are defined by assignment
	- They are "strongly typed":
		- E.g.: Operations depend on the type
			- $\bullet$  + between numbers: addition
			- between strings: concatenation: 'नमसे'+' '+'दुिनया'
			- \* between numbers: multiplication, between integer and string:
- The same variable name can refer to entities of different types during the lifetime of a program

- Assignment: "="
	- $a = 3 * b/c$
- Operators:
	- Usually set:  $+, -, *, /, **$
	- Binary operators:  $\wedge$ ,  $\vert$ , <<, >>, &, ~
	- Unusual: // is integer division, % modulo operator

- Conditional statements
	- if, if else, if elif … else
- Unusual:
	- White spaces form blocks
	- No parenthesis around conditions

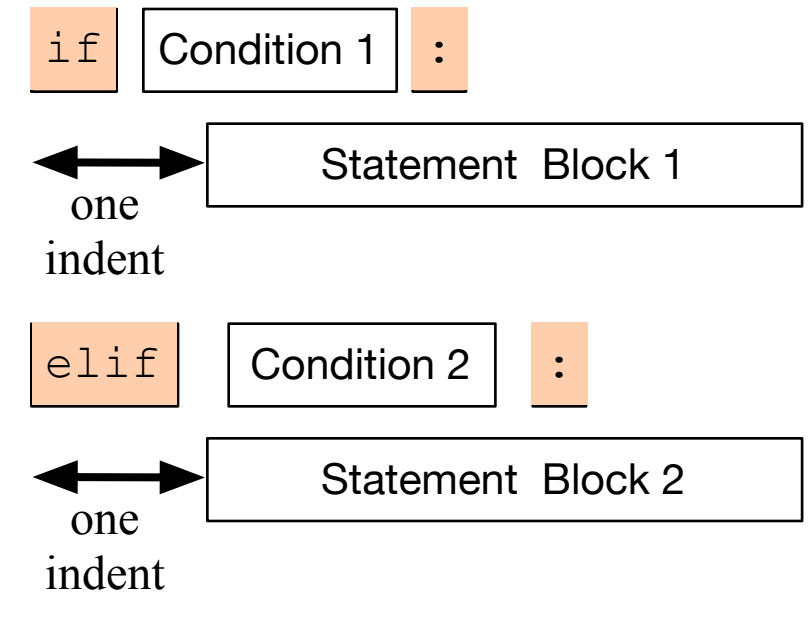

.

.

.

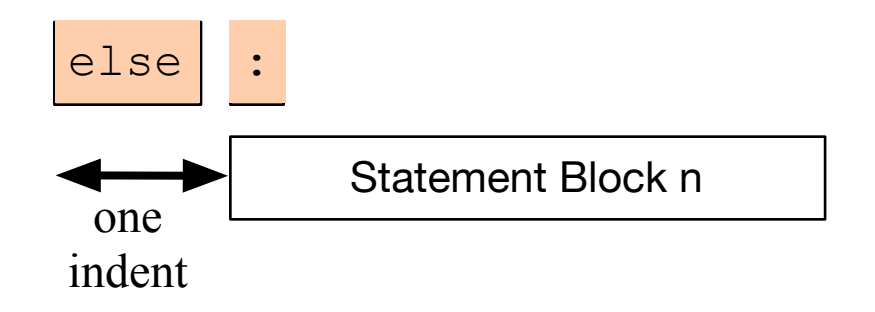

#### • Example: (Python has no switch statement)

if temperature  $<-20$ : print('welcome to Minnesota in the winter') elif temperature  $<-10$ : print('I love Milwaukee in the winter') elif temperature < 0: print('be careful about driving') elif temperature < 10: print('Finally spring in Milwaukee') elif temperature < 20: print("It's getting hot") elif temperature < 30: print('normal') elif temperature < 45: print('when does monsoon start') elif temperature < 55: print("it's hot even for Ahmedabad") else: print('where are you living')

- Python strings
	- Python is very flexible about the encoding that you use
	- Python-3 scripts should be written in utf-8
	- Strings can be denoted by single or double quotation marks
		- Python is very good at interpreting what you mean but sometimes escapes are necessary

Pep-8 style guidelines: https://www.python.org/dev/peps/pep-0008/

### Conditions

- A condition is an expression that evaluates to True or False
- This type is called Boolean

# Boolean Expressions

- The simplest Boolean expressions are True and False
- The next simplest class are numerical comparators
	- < smaller
	- > greater
	- $\bullet$  == equals (Two! equal symbols)
	- $\bullet$  != not equals
	- $\bullet$   $\leq$  smaller or equal
	- $>=$  larger or equal

```
Python 3.6.5 (v3.6.5:f59c)
[GCC 4.2.1 (Apple Inc. bu
Type "copyright", "credit:
>> a = 5>> 0 !=2*2True
\Rightarrow a ! = 2+3False
\gg a<6
True
>> 92False
>>
```
# Boolean Expressions

- We can combine Boolean expressions using the logical operands
	- and
	- or
	- not
- If necessary, we can add parentheses in order to specify precedence

### Boolean Expression Examples

• A program that decides whether user input is divisible by 2, but not by 3.

> ○ ○ example.py - /Users/thomasschwarz/Documents/My website/Classes/Module4/ex...  $x = int(input("Please enter a number: "))$ if  $x\%2 == 0$  and not  $x\%3 == 0$ : print("The number is divisible by two, but not by three") else: print("The number is not divisible by two or it is divisible by three.") Python 3.6.5 Shell Python 3.6.5 (v3.6.5:f59c0932b4, Mar 28 2018, 03:03:55) [GCC 4.2.1 (Apple Inc. build 5666) (dot 3)] on darwin Type "copyright", "credits" or "license()" for more information.  $>>$ RESTART: /Users/thomasschwarz/Documents/My website/Classes/Module4/example.py Please enter a number: 5 The number is not divisible by two or it is divisible by three.  $>>$ RESTART: /Users/thomasschwarz/Documents/My website/Classes/Module4/example.py Please enter a number: 6 The number is not divisible by two or it is divisible by three.  $>>$ RESTART: /Users/thomasschwarz/Documents/My website/Classes/Module4/example.py Please enter a number: 4 The number is divisible by two, but not by three  $>>$

#### Boolean Expression Example

- A program that checks whether the letter "a", "A", "e" or "E" is part of user input.
- Python allows the keyword "in" to check for the presence of letters in strings.

```
● ● ● axample2.py - /Users/thomasschwarz/Documents/My website/Classes/Module4/example2.py (3.6.5)
user\_input = input("Please enter a string:")if 'a' in user_input or 'A' in user_input or "e" in user_input or "E" in user_input:
    print("present")
else:
    print("not present")
                                           Python 3.6.5 Shell
         Python 3.6.5 (v3.6.5:f59c0932b4, Mar 28 2018, 03:03:55)
         [GC 4.2.1 (Apple Inc. build 5666) (dot 3)] on darwin
         Type "copyright", "credits" or "license()" for more information.
         >>RESTART: /Users/thomasschwarz/Documents/My website/Classes/Module4/example2.py
         Please enter a string: retiuyert
         present
         >>RESTART: /Users/thomasschwarz/Documents/My website/Classes/Module4/example2.py
         Please enter a string: rtiuyirtuy
         not present
         >>
```
# Short-Circuit Operators

- The value of an "or"- or "and" expression is evaluated from the left to the right
	- If the first operand of an "or" is True, then the second operand is not evaluated and True is returned.
		- This is because the value of the expression is already known
	- Similarly, if the first operand of an "and" expression is False, then the second operand is not evaluated and the value of the expression is False.

### Conversion of other expressions

- Any object can be tested for a truth value.
- The truth value of a non-zero number is True, otherwise False.
	- $\gg$  if 5%2: • Example: print("5 is odd")

5 is odd

- Since 5%2 evaluates to 1, it's truth value is True and the conditional statement  $(p_{\text{rint}}(...))$  is executed
- This behavior extends to other type of objects such as strings
	- The empty string "" has truth value 0, every other string has truth value 1.

- In CS: two types of for-loops
	- Using an index as in C, C++, Java

for(int i = 0; i < 10; i++)

• Using lists as in Lisp

\* (loop for x in '(a b c d e) do (print x) )

• Python for loops iterate through an 'iterator'

• To repeat a block of statements, use

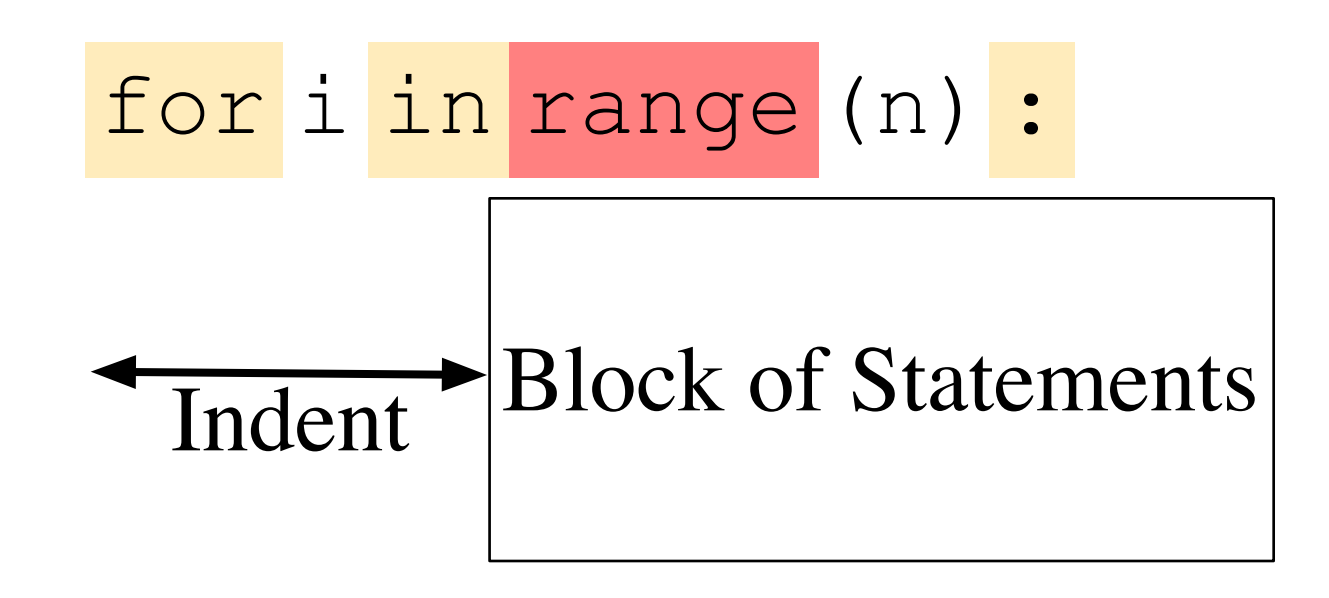

- Range used to generate a list, but is now a generator
	- Like a list, but values are generated only on demand
- range with a single variable: variable is the stop value range(5)  $[0, 1, 2, 3, 4]$
- range allows a start value:

range(2,5) [2,3,4]

• range allows a stride:

range(2,10,3) [2,5,8]

range(10, 1, -3) [10, 7, 4]

• Examples:

Calculate 
$$
\sum_{i=1}^{100} i^2 = 1^2 + 2^2 + \dots + 99^2 + 100^2
$$

• Use an accumulator to get the sum

```
def sum of squares(limit : int) -> int:
    accu = 0 for i in range(1, limit+1): 
         accu += i * i return accu
                                                    Notice that the 
                                                   sum includes 100
```
• Example: Count-down

```
for i in range(10, -1, -1):
    print(i)
```

```
10 
9 
8 
7 
6 
5 
4 
3 
2 
1 
0
```
• Calculating the factorial  $n! =$ *n* ∏ *i*=1  $i = 1 \cdot 2 \cdot 3 \cdot ... \cdot (n-1) \cdot n$ 

$$
accu = 1
$$
  
for i in range(1, n+1):  
accu \* = i  
return accu

# Calculating Sums

- For loops are handy to calculate mathematical sums
	- Geometric series:
	- Calculate 1  $\frac{1}{2^{0}}$  + 1  $\frac{1}{2^{1}}$  + 1  $\frac{1}{2^2}$  + 1  $\frac{1}{2^3}$  + 1  $\frac{1}{2^4} + \ldots +$ 1 210
		- Determine iterator needs to run from 0 to 10 (inclusive)
			- for i in range(11):
		- Need to accumulate fractions in a sum
			- Just don't call it "sum", because "sum" has another meaning

# Calculating Sums

```
IS
      O geometric.py - /Users/thomasschwarz/Google Drive/AATeaching/Ahmedabad/Solu...
accu = 0for i in range(11):
    accu == 1/2**iprint(accu)
            \bullet\bullet\bulletPython 3.6.5 Shell
           Python 3.6.5 (v3.6.5:f59c0932b4, Mar 28 2018, 03:03:55)
           [GCC 4.2.1 (Apple Inc. build 5666) (dot 3)] on darwin
           Type "copyright", "credits" or "license()" for more information.
           >>RESTART: /Users/thomasschwarz/Google Drive/AATeaching/Ahmedabad/Solutions/geome
           tric.py
           1.9990234375
           >>>
```
# Calculating Sums

- Admittedly, we could have used Mathematics instead
	- The sum is 1.11111111111111 in binary.
	- Add  $1/2$   $*$   $*$  10 or 0.0000000001 in binary and we get 2.
	- Thus, the sum is  $2 1/2**10$

# Drawing Pictures

- We can use the index in a for loop in order to draw contours
	- The trick is to use string repetition instead of drawing each line separately.

● ● ● for2.py - /Users/thomasschwarz/Google Drive/AATeac for i in range $(0,6)$ :  $print(C5-i)*"$  "+2\*i\*"\*"+"\*") for i in range $(5,-1,-1)$ :  $print((5-i)*" "+2*i***" + "**")$ **Python 3.6.5 S** Python 3.6.5 (v3.6.5:f59c0932b4, Mar 28 2018, [GCC 4.2.1 (Apple Inc. build 5666) (dot 3)] on Type "copyright", "credits" or "license()" for  $>>$ RESTART: /Users/thomasschwarz/Google Drive/AA pу  $\gg$ 

#### Drawing Pictures

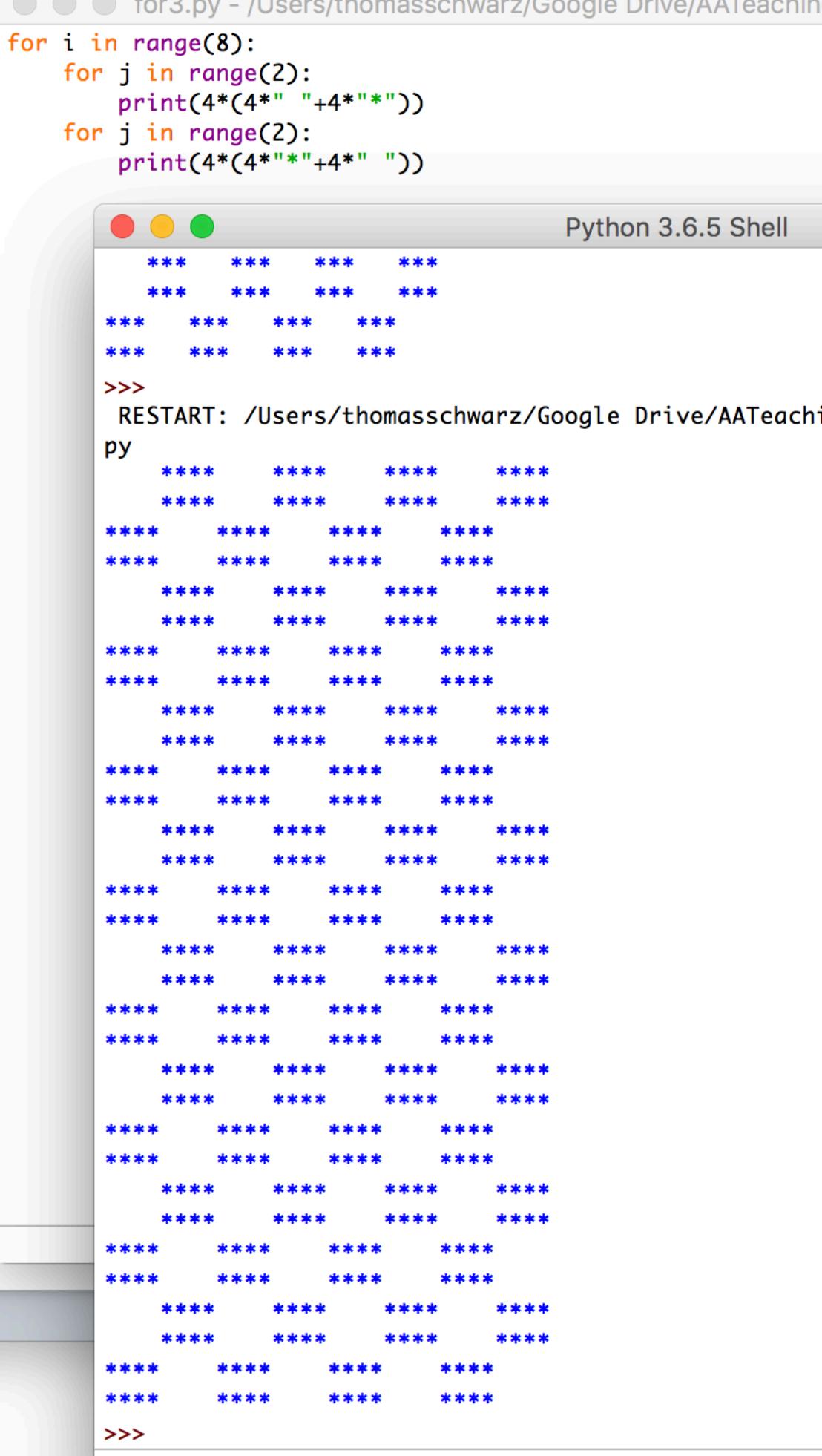

• Form of the while loop:

while condition :

**→ Statement Block** Indent

- Keyword is while
- Condition needs to evaluate to either True or False
	- Condition is a boolean

# While Loop Conditions

- Statement block is executed as long as condition is valid.
	- Allows the possibility of infinite loops

Apple Inc. One Infinite Loop Cupertino, CA 95014 (408) 606-5775

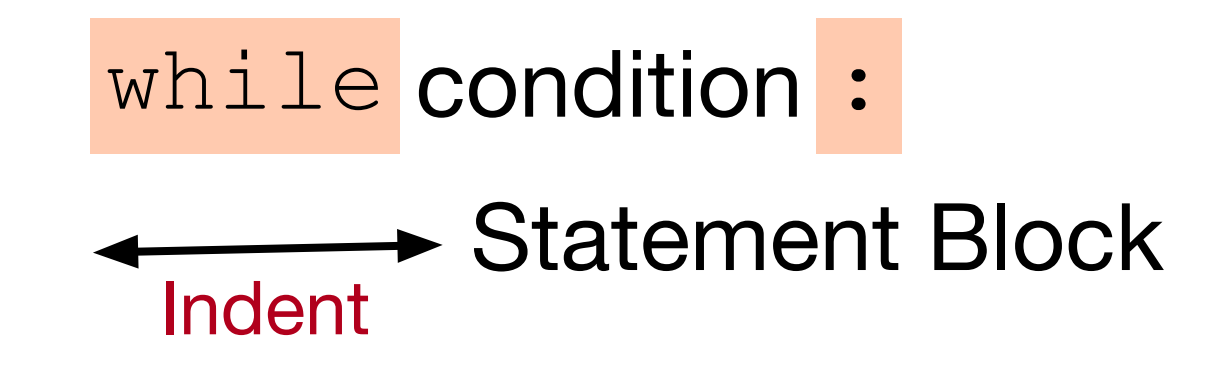

# An Infinite Loop

while True:

print("Hello World")

**If this happens to you, you might have to kill Idle process.** 

### While Loops can emulate for loops

- Find an equivalent while loop for the following for-loop *n* 1
	- (which calculates  $\sum_{i=1}^{n}$  ) ∑ *ν*=1 *ν*

```
n = int(input("Enter n: "))suma = 0for i in range(1,n+1): 
    suma += 1/iprint("The", n, "th harmonic number is", sum)
```
### While loops can emulate for loops

- Solution: the loop-variable *i* has to start out as 1 and then needs to be incremented for every loop iteration
- We stop the loop when *i* reaches *n*+1, i.e. we continue as long as *i <= n.*

```
n = int(input("Enter n: "))sum = 0i = 1while i<= n: 
    sum += 1/i i += 1
print("The", n, "th harmonic number is", sum)
```
### Harmonic Numbers

• The *n*th harmonic number is

$$
h_n = \sum_{\nu=1}^n \frac{1}{\nu}
$$

- It is known that this series diverges.
- Given a positive number *x*, we want to determine *n* such that the *n*th harmonic number is just above x

$$
\min(\{n \mid h_n > x\})
$$

• Solution: add  $\frac{1}{\nu}$  while you have not reached x 1 *ν*

### Harmonic Numbers

```
x = float(input("Enter x: "))
n_{11} = 1sum = 0while sum \leq x:
    sum += 1/nunu += 1print("The number you are looking for is ", nu-1, 
      "and incidentally, h n = ", sum)
```
• When we stop, we need to undo the last increment of nu, but not for sum.

### Breaking out of a while loop

- You break out of a while loop, if the condition in the while loop is False
- Or by using a statement
	- break breaks out of the current loop
	- Can be used in for loops as well
- A related statement is the continue statement
	- continue breaks out of the current iteration of the loop and goes to the next
- We'll learn them in the course of the classes.

# Example

- Find a number that fulfills the following congruences
	- $x \equiv 2 \pmod{3}$  $x \equiv 3 \pmod{5}$  $x \equiv 2 \pmod{7}$
	- This is Sun-Tsu's problem and the Chinese Remaindering Theorem in Mathematics helps with solving these problems.

# Example

- We try out all numbers between 1 and  $3 \times 5 \times 7$ 
	- We check each number whether they fulfill the congruences
	- If we find one, we print it out and break out of the while loop.

$$
x = 1
$$
  
while  $x < 3*5*7$ :  
if  $x^{\circ}\!\!\beta = 2$  and  $x^{\circ}\!\!\beta = = 3$  and  $x^{\circ}\!\!\beta = = 2$ :  
print(x)  
break  
 $x += 1$ 

- break: stop the execution of the loop
- continue: stop the execution of the current iteration and go back to the evaluation of the loop condition
- (Stupid) Example: Print out all even numbers from 1 to 100

```
for i in range(1, 101): 
    if i%2==1: 
        continue 
    print(i)
```
- A frequent pattern:
	- Have an infinite while loop
	- Break out if a certain condition is true

- Else clause (an example that Python is not perfect)
	- Executed if a break is not taken

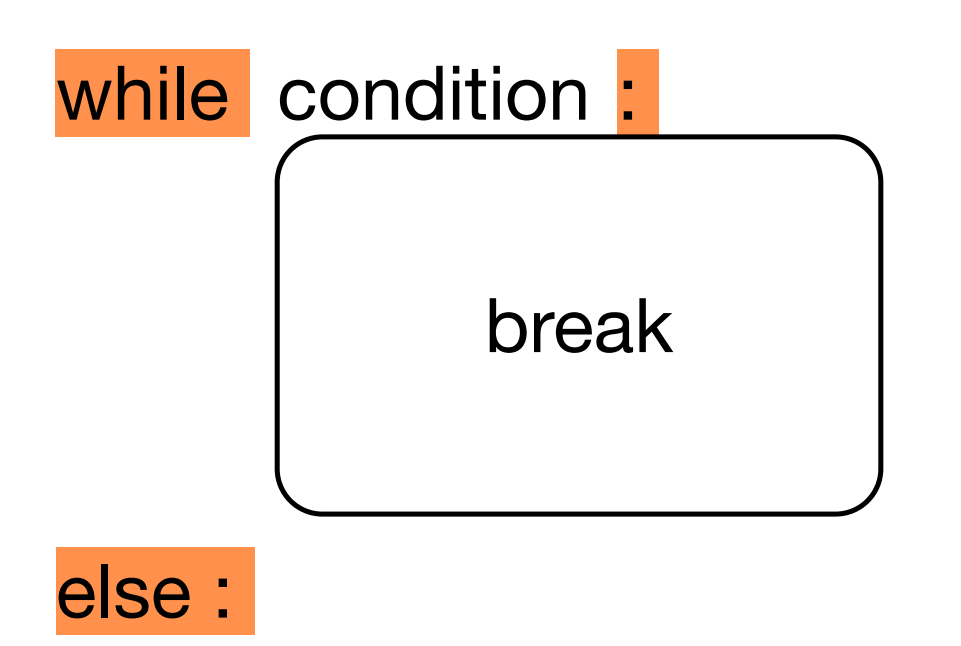

• Else clause example:

```
for n in [2,3,4,5,6,7,8,20,21,22,23,24]: 
        for p in range(2, n):
            if p*(n//p) == n: # p devides nprint(n,'=', p, '*', n//p)
                 break 
         else: 
             print(n, 'is prime')
```
• Notice: 'else' belongs to the inner for, not the if statement